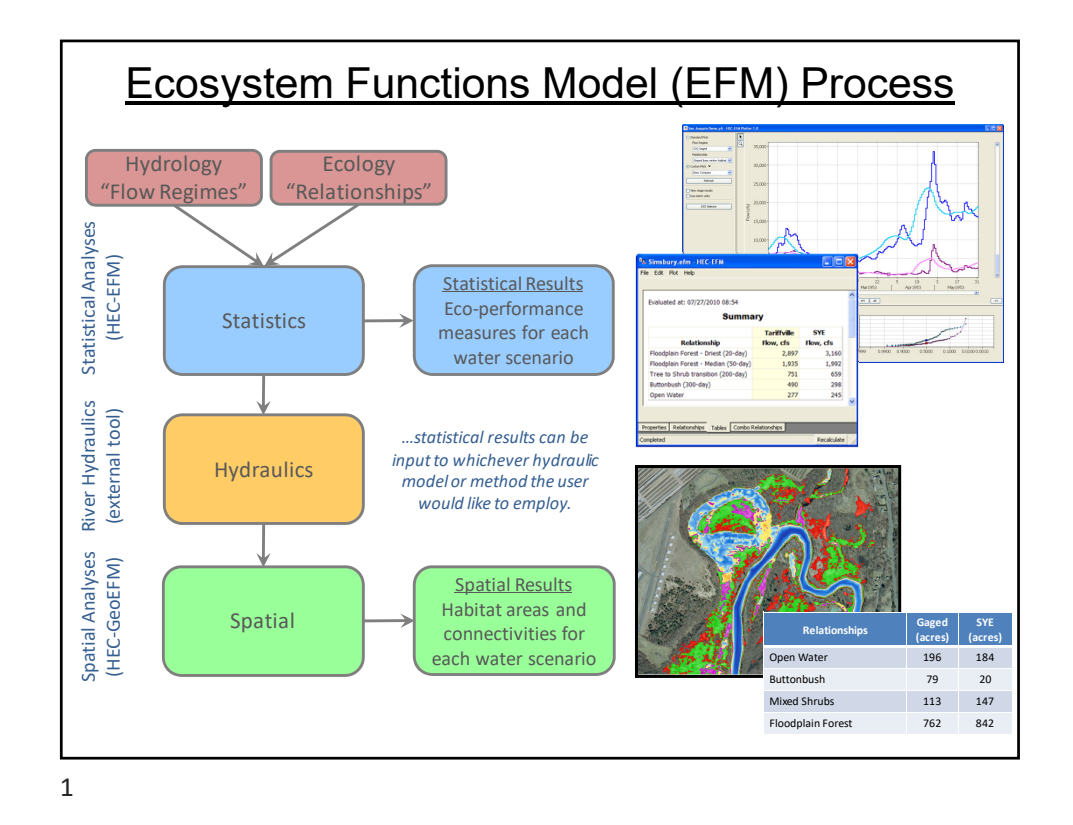

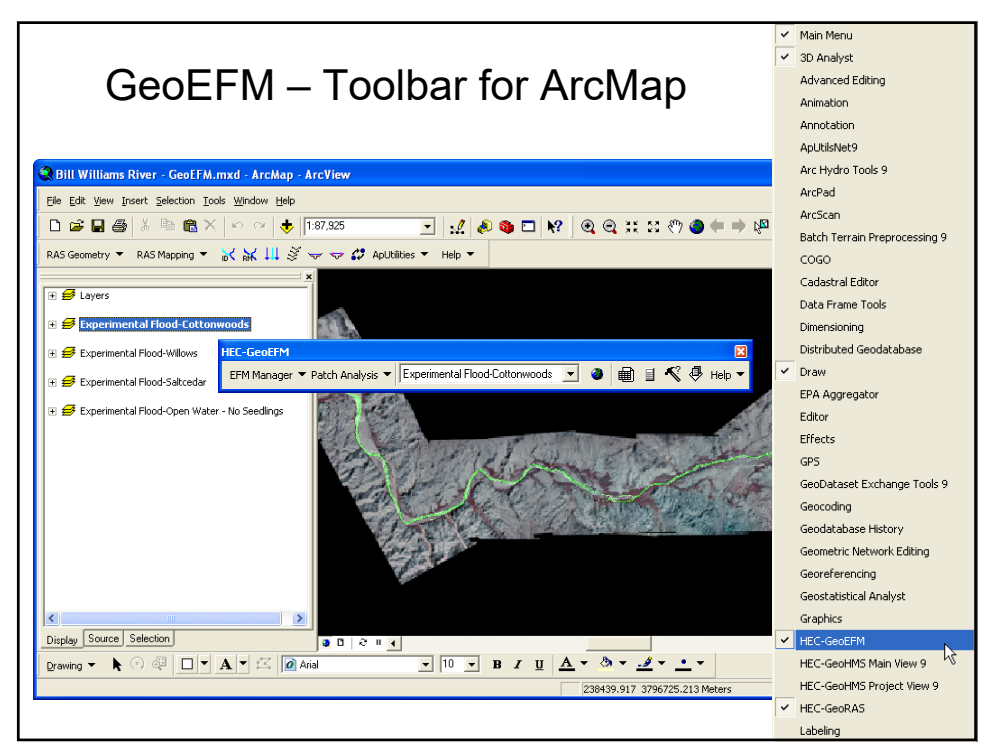

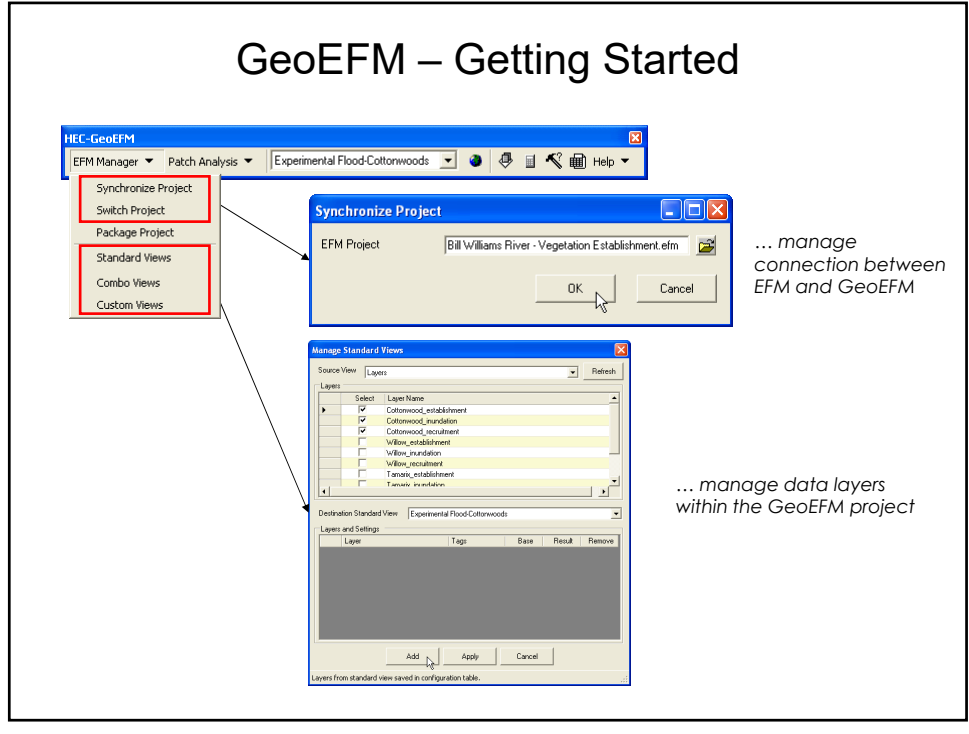

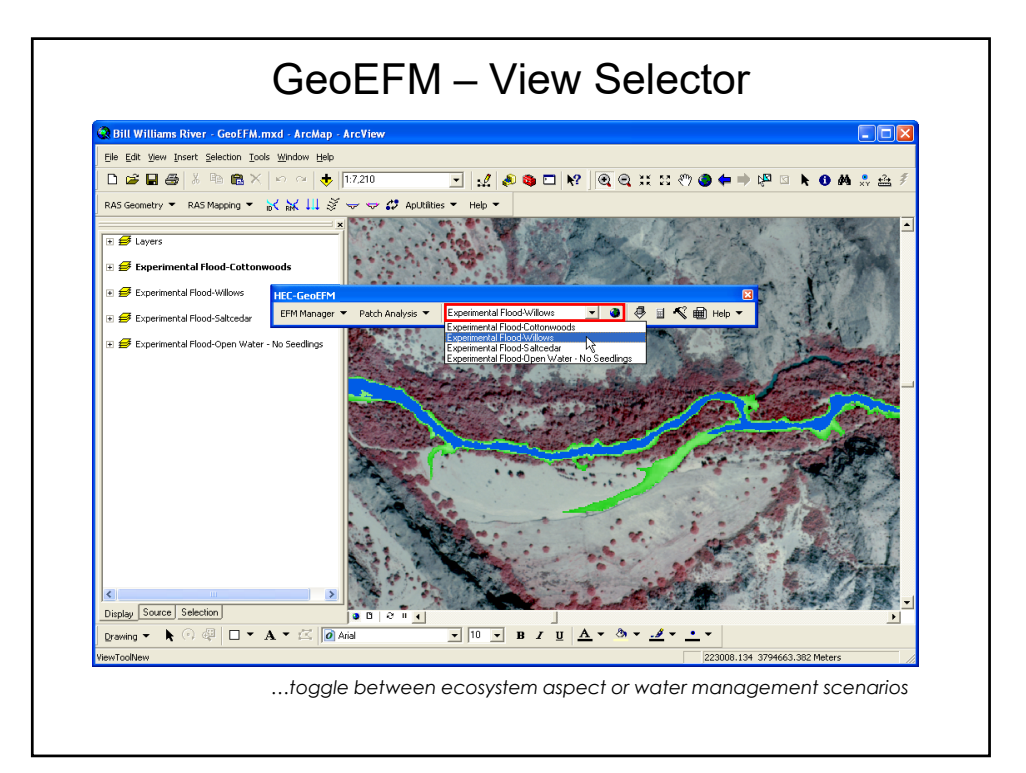

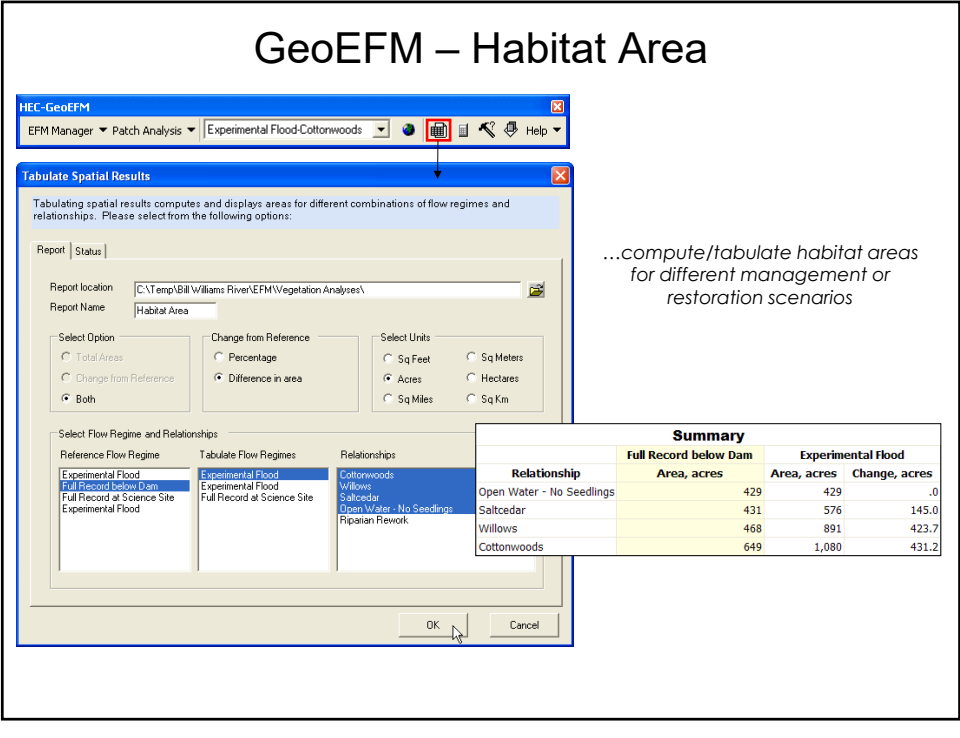

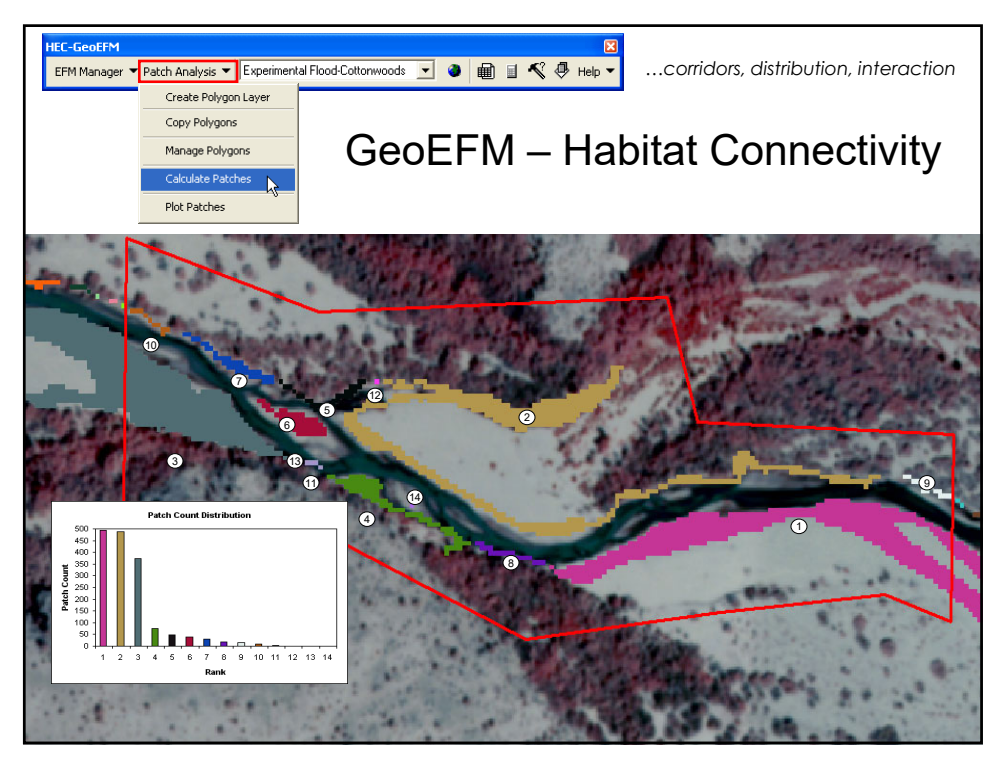

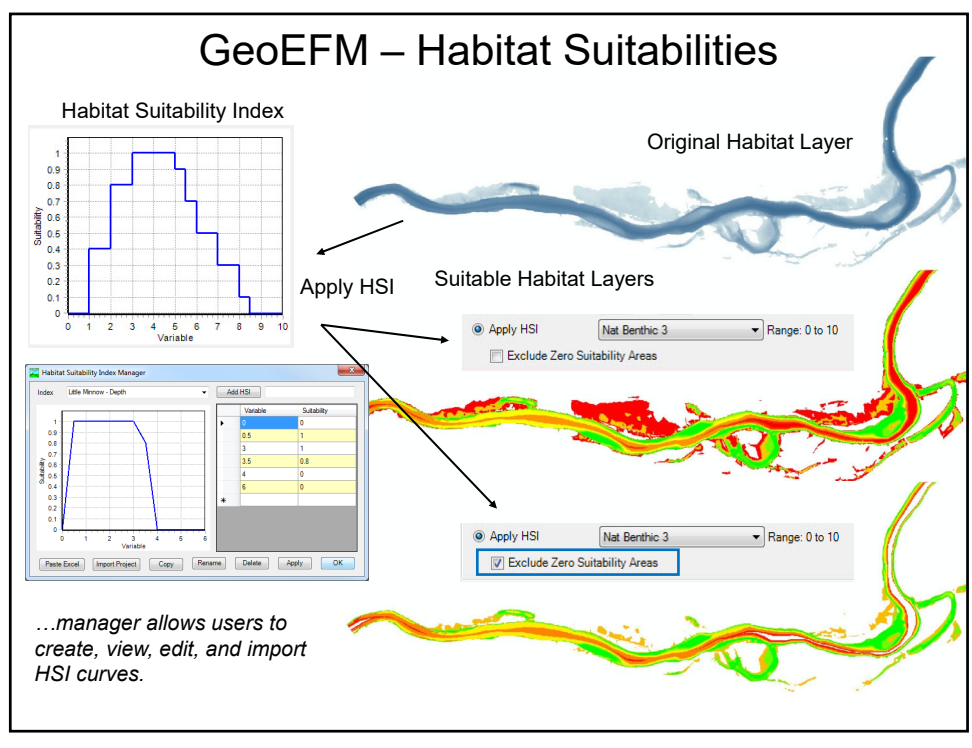

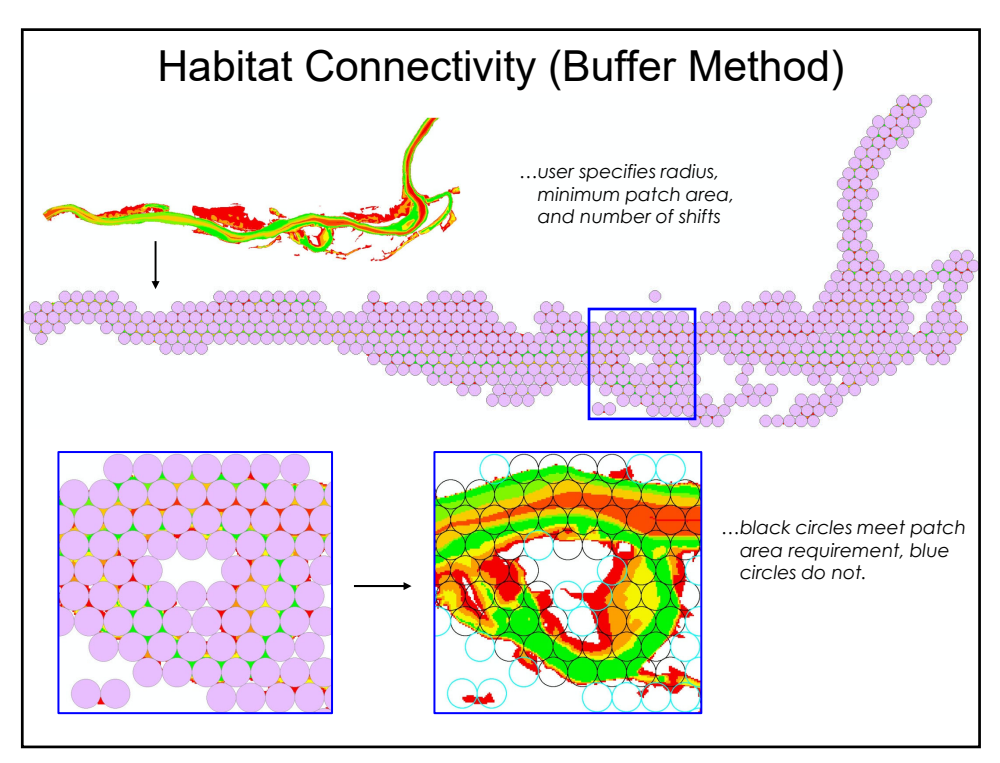

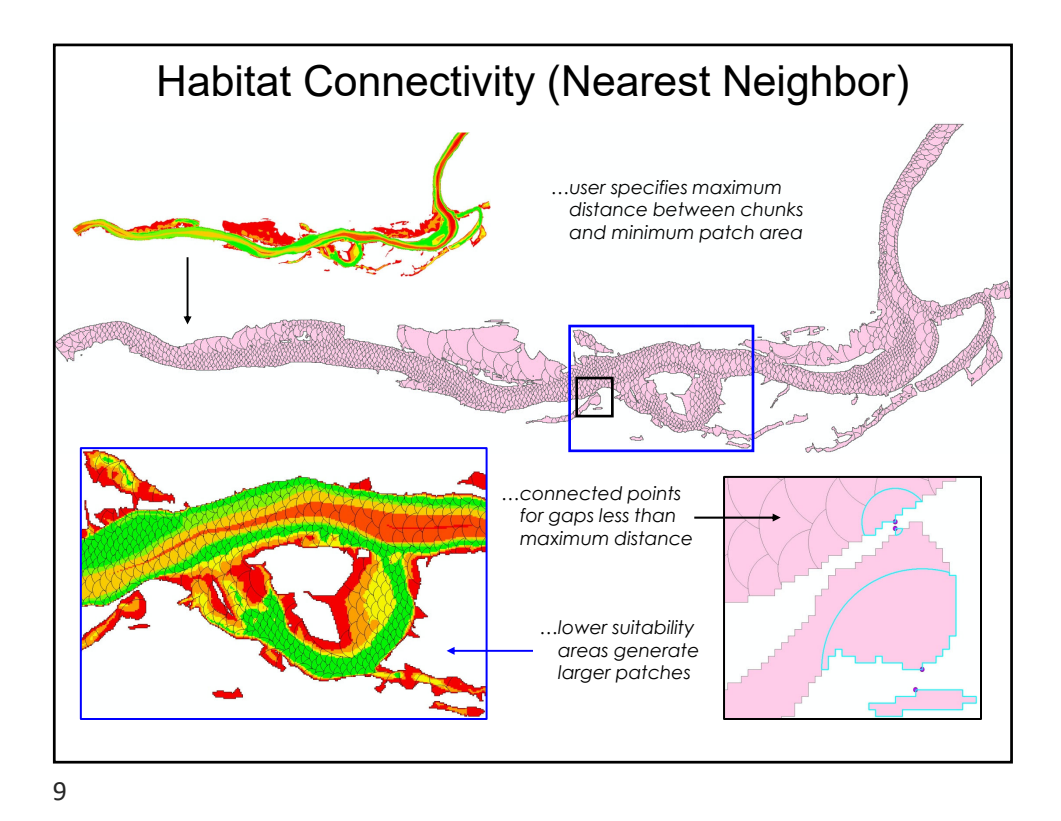

GeoEFM – Spatial Statistics Hydrology Ecology "Flow Regimes" "Relationships" Statistical Analyses<br>(HEC-EFM) **Statistical Results:** Eco-performance Statistics measures for each water scenario River Hydraulics (external tool) ...statistical results can be input to whichever hydraulic Hydraulics model or method the user would like to employ. Spatial Analyses<br>|<br>| (HEC-GeoEFM) **Spatial Results:** Spatial Maps and areas for each water scenario

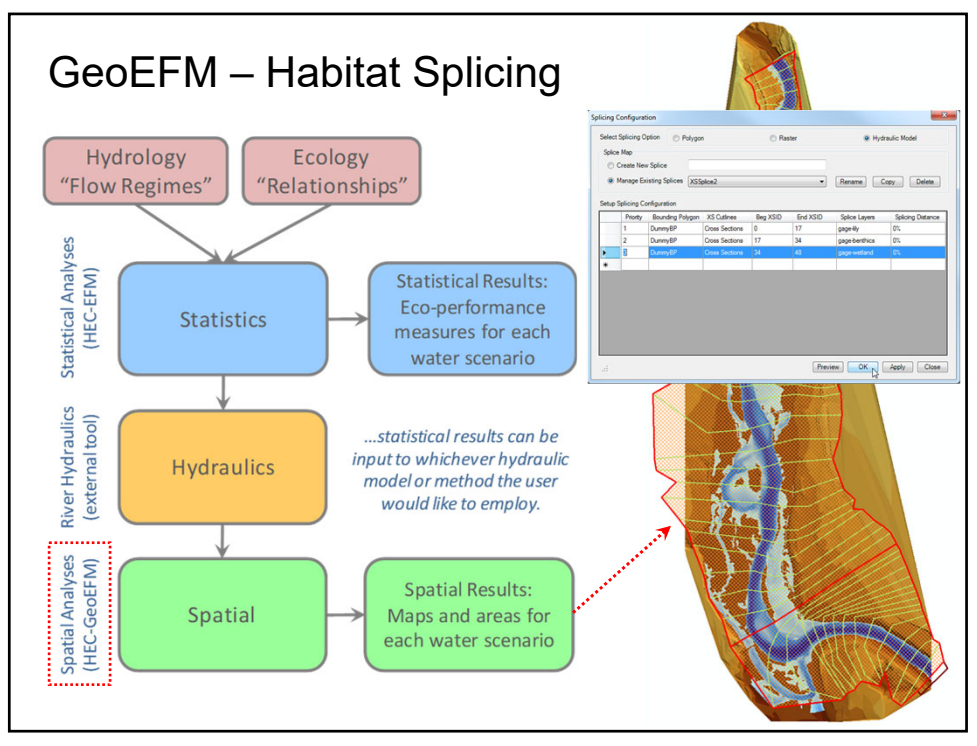

 $11\,$